# **Implantação do comércio eletrônico na função de compras de uma empresa do setor industrial**

**Adriana de Paula Lacerda Santos (UFPR) – adrianapls@ufpr.br • R. Alcides Munhoz, 1030, Mercês, CEP 80710-030, Curitiba - PR Mauro Lacerda Santos Filho (UFPR) – mauro@tecnologia.ufpr.br**

#### *Resumo*

*Este artigo faz parte do projeto de pesquisa referente à investigação sobre métodos de estruturação da função compras de materiais para viabilizar a implantação do comércio eletrônico no ambiente industrial. O artigo relata os principais resultados obtidos, ao longo de dezoito meses, durante a investigação da rotina de funcionamento da função compras antes e após a implantação do comércio eletrônico na compra de materiais indiretos de uma indústria de grande porte.* 

*Palavras-chave: Comércio eletrônico; Compras; Materiais indiretos.*

#### *Abstract*

*This paper is the product of a research project about the introduction of e-commerce in the purchasing process of the industrial companies. The report presents the main results about the application of the method during an eighteen months time period, related with the study of the functioning of the purchasing procedures of the companies before and after the implementation of the e-commerce in the purchasing process for the office materials by one large industry.*

*Keywords: e-commerce, purchasing, office materials*

# **1. INTRODUÇÃO**

Os materiais representam parte significativa dos custos de produção das empresas de construção (PA-LACIOS, 1995). Desta forma, a função de compras de materiais vem sendo pressionada para reduzir custos e aumentar a qualidade deste processo (Baily et. al., 2000). Uma condução adequada das transações comerciais geradas pela função de compras pode representar um aumento nas margens de lucro destas empresas (Arnold, 1999).

As compras de materiais "não críticos" necessitam de uma maior atenção. Estes materiais são aqueles que possuem baixo valor unitário (peças para manutenção, ferramentas, limpeza, suprimentos e informática), mas possuem custos operacionais elevados devido ao tempo gasto pela equipe de compradores, equiparando-se ao tempo gasto em transações de maior valor agregado (ISATTO, 1996).

Os colaboradores que atuam no processo de compras de materiais ficam envolvidos com repetitivas tarefas operacionais, assim, de compra representa um gasto significativo de tempo e dinheiro para a empresa (DIAS, 2000).

A seguir são listados os principais problemas que fazem parte deste processo (PALACIOS, 1995; AL-BERTIN, 2001):

- **a)** Falta de controle: devido ao grande fluxo de compras de materiais e o baixo valor unitário da maioria das requisições, boa parte das empresas opta por não investir em controle. Essas empresas acreditam que não há necessidade de realizar acompanhamento de cada compra ou checagem sobre o seu destino após a entrega;
- **b)** Centralização das compras: os compradores são responsáveis por realizar as compras de materiais. Este fato tem grande contribuição para a elevada duração do ciclo de compra dos materiais (desde o pedido do material até a sua entrega). São realizadas várias cotações a cada pedido, por mais simples que seja, contribuindo, desta forma, para a morosidade do processo;
- **c)** Relacionamento conflitante entre o usuário e o escritório: o desgaste gerado entre a área de compras e os usuários que requisitam os materiais é enorme. O volume de ligações cobrando a situação das requisições e das aprovações necessárias é igualmente grande. Os usuários tendem a rotular a equipe de compras como "indiferente", "pouco eficiente" e "burocrata";
- **d)** Falta de tempo para negociações: devido a grande quantidade de tarefas operacionais, os compradores não conseguem tempo para negociar e avaliar adequadamente cada fornecedor. Muitas vezes estabelecem negócios com o mesmo fornecedor por comodidade. Tarefas de planejamento estratégico de compras são normalmente comprometidas, quando não completamente desprezadas;
- **e)** Desconhecimento do planejamento estratégico da empresa: a política de compras é freqüentemente confusa, desatualizada e desconhecida pelos usuários e compradores.

# **2. O COMÉRCIO ELETRÔNICO COMO MECANISMO DE MELHORIA PARA A FUNÇÃO COMPRAS**

Uma forma de reduzir substancialmente os problemas do processo tradicional de compras de materiais está na implantação do comércio eletrônico que pode ser definido como a compra e venda de suprimentos por meio de rede (ex: Internet) utilizando-se da integração do gerenciamento da cadeia de suprimentos com os demais processos da organização sendo que existe automatização de boa parte do processo de compras (CUNNINGHAM, 2000; GRILO, 1998).

Utilizando um catálogo eletrônico de compras válido para toda a empresa, a equipe de compradores pode negociar antecipadamente contratos de médio e longo prazo de fornecimento em termos de preço, prazo de entrega e qualidade, em condições muito mais vantajosas devido ao volume envolvido (ALBER-TIN, 2001). Com isso, as decisões baseadas em relações pessoais, pesquisa manual intensa ou visões departamentais limitadas são minimizadas.

Esta descentralização da compra de materiais pode trazer uma oportunidade ímpar de auto-atendimento rápido e eficiente, dentro das políticas de compras adotadas na empresa (BLUMENSCHEIN, 2000). A implantação do comércio eletrônico na função compras de materiais pode proporcionar uma distribuição de responsabilidades que, no processo tradicional, são da equipe de compras. Desta forma, é possível liberar a equipe para atividades de maior valor agregado e de maior conteúdo estratégico, tais como: análise da estratégia de compras, realização de um planejamento de compras de longo prazo e o gerenciamento do relacionamento com fornecedores (FARACO, 1998).

Com a implantação do comércio eletrônico na função compras de materiais também se torna possível reduzir os custos por transação (CUNNINGHAN, 2000). Automatizando todo o processo (requisição de compra, autorização, cotação, integração com o sistema corporativo, pedido ao fornecedor e entrega do produto) a empresa pode reduzir drasticamente o ciclo de compras e os custos por transação, bem como, reduzir o fluxo de papéis (GRILO, 1998).

Com a finalidade de simplificação da análise, considera-se que as soluções de comércio eletrônico podem ser basicamente divididas em oito tipos que dependem da natureza dos negócios que são realizados entre as partes envolvidas (FARACO, 1998; AMBER, 1997; AMORIN, 1999; CROSS, 2000; PAPAZOGLOU et al, 2000; PEPPERS et al, 2001; KAMPAS, 2001): Business-to-Business – B2B (empresa-empresa), Business-to-Consumer – B2C (empresa-consumidor), Business-to-Employee – B2E (empresa-empregado), Consumer-to-Business – C2B (consumidor-empresa), Consumer-to-Consumer – C2C (consumidor-consumidor), Government-to-Bussiness – G2B (Governo-Empresa), Government-to-Consumer – G2C (Governo-Consumidor), e Business-to-Government – B2G (Empresa-Governo).

Como o objetivo deste trabalho é direcionado para o relacionamento entre empresas do setor privado (indústria e fornecedores) durante uma parte da cadeia produtiva, a categoria de comércio eletrônico que será abordada neste artigo será a do tipo Business-to-Business (B2B).

# **3. TIPOS DE COMÉRCIO ELETRÔNICO B2B**

Existem diversas formas de efetuar negócios utilizando-se do comércio eletrônico B2B. Este local onde as negociações acontecem chamam-se, na língua inglesa, "Marketplaces", isto é "local de negócios" (KAMPAS, 2001). Segundo ThelWall (2000) estes "marketplaces" podem ser divididos em duas categorias: Público - modelo inter-empresarial que liga múltiplos compradores e fornecedores tendo como foco a geração de receitas e lucros por meio da oferta de serviços com valor agregado. Este tipo de marketplace pode ser dividido em dois segmentos. marketplace vertical que é voltado para vários membros de um segmento da indústria e o marketplace horizontal que fornece serviços para uma ampla gama de segmentos. O Privado refere-se a solução de marketplace implementada individualmente por uma organização para integrar seus processos de negócios com seus parceiros.

Para facilitar o entendimento da diferenciação dos modelos de comércio eletrônico B2B, a seguir serão focados os sete tipos de marketplaces mais utilizados atualmente.

O Eletronic Data Interchange (EDI) realiza a transferência de dados estruturados de um computador para outro usando uma comunicação padrão. Este tipo de sistema refere-se a um "marketplace privado" (ANGELES, nath, 1999). As informações recebidas via EDI podem ser diretamente usadas pelo usuário sem necessitar de processamento e análise humana sobre o arquivo (McLoughlin,1995). A maneira que o EDI trabalha é simples: um emissor gera um documento, passa-o para o software de transação que converte as informações em uma estrutura padrão. Essa mensagem é enviada através do EDI. Este atua sobre a mensagem e a envia para o destinatário, que deve estar na rede cadastrada. O sistema EDI transmite a mensagem colocando-a na caixa de mensagem do destinatário que recebe a mensagem e a repassa para o "tradutor" a fim de converter o seu formato para o sistema do computador receptor (GRILO, 1998). Para utilizar o EDI é necessário o pagamento de uma licença e de assinatura anual, além disso, existem custos de software e hardware que tornam esta ferramenta onerosa para a organização (McLOUGHLIN, 1995).

No sistema de comércio eletrônico, utilizando e-mail, um emissor transmite uma mensagem do seu computador para uma central e esta o direciona para a caixa de entrada do destinatário. O sistema notifica o destinatário que a mensagem encontra-se na sua caixa de entrada e o este se encarrega de salvar e ler a mensagem em seu computador (CollinS, 1995). De acordo com Gimenez (2000) o sistema de e-mail pode ser classificado em dois tipos:

- Sistema de e-mail público que são aqueles localizados em WANs (Wide-Area Networks). Esse serviço é realizado por empresas que transferem as informações entre computadores distantes, por exemplo, entre empresas regionais e a matriz;
- Sistema de e-mail privado que são aqueles localizados em LANs (Local-Area Networks) ou por "mainframes".

A característica básica do e-mail é que ele permite a comunicação entre as empresas, mas não permite a interação entre elas. Este modelo de comércio eletrônico é bastante utilizado em conjunto com outros que possibilitam a interação entre os usuários.

O Canal Eletrônico é semelhante ao EDI convencional, porém caracterizado pela transação direta entre o Fornecedor e Comprador através da Internet. É um exemplo do marketplace privado. Ele elimina a intermediação entre o fornecedor e comprador e pode proporcionar a integração da cadeia de suprimentos (VENKATRAMAN, 1991). O diferencial entre o canal eletrônico e o EDI convencional é que para implantar o primeiro, não há necessidade de investir grandes somas de recursos em sistemas de informação. O Portal Horizontal caracteriza-se pelo envolvimento de fornecedores diferentes, portal e comprador dos mais variados setores. Os compradores e fornecedores só podem utilizar o portal após a disponibilização das informações sobre a sua empresa no "site". A retenção de informações sobre os clientes tem como finalidade gerar propagandas e envio de material promocional de acordo com o perfil de cada empresa (KAMPAS, 2001).

Os Portais Verticais caracterizam-se pelo envolvimento de fornecedores com compradores que trabalham dentro de um mesmo setor industrial. Este é um exemplo de "marketplace público". Os portais verticais têm como característica a criação de mercados especializados. Ainda, garantem credibilidade às transações e a logística dos materiais através de acordo pré-acertados com os parceiros do portal (KO-THANDARAMAN et al, 2001).

O Agregador de Demanda é definido como o local (site) onde pequenos compradores se agregam formando cooperativas. Este tipo de modelo também é um outro exemplo de marketplace público. Caracteriza-se pelo envolvimento do fornecedor, da empresa gestora do portal e de vários compradores. O agregador de demanda (site) é responsável por unir os fornecedores e gerenciar o processo de compras dentro do "site". Geralmente organizados na forma de portais, estas cooperativas conseguem o aumento do poder de barganha do comprador, o ganho de escala e o aumento de eficiência no processo de compras.

O Agregador de Fornecimento refere-se ao envolvimento de vários fornecedores, do agregador de fornecimento e do comprador. O agregador de fornecimento tem como ponto focal o mercado "demandador" e o escoamento da produção excedente. A diferença entre o agregador de demanda e o agregador de fornecimento é que, no segundo tipo de comércio eletrônico, as cooperativas são feitas entre os fornecedores. Este modelo é freqüentemente utilizado por empresas transportadoras.

### **4. MÉTODO DE PESQUISA UTILIZADO**

O objetivo do trabalho realizado foi investigar a possibilidade de implantação do comércio eletrônico na compra de materiais indiretos de uma empresa do ramo industrial. Assim, o tipo de método de pesquisa utilizado foi o estudo de caso que pode ser definido como uma investigação empírica que estuda um fenômeno contemporâneo dentro do seu contexto da vida real, especialmente quando os limites entre o fenômeno e o contexto não estão claramente definidos (YIN, 2001).

Foram utilizados os seguintes instrumentos de coleta de dados durante aproximadamente dezoito meses: coleta de documentos, observação direta e entrevistas com os envolvidos na função compras. Durante as entrevistas buscou-se coletar documentos comprobatórios tais como: manual da qualidade, formulários e procedimentos para realização das tarefas pertinentes à função compras. As entrevistas foram baseadas em um questionário semi-estruturado com perguntas referentes à função compras de materiais e também sobre a rotina de trabalho desta área com as demais áreas da empresa. De acordo com as respostas dos entrevistados tornou-se possível identificar o estágio de desenvolvimento da função compras.

Este artigo apresenta os principais resultados obtidos com a implantação do comércio eletrônico em uma indústria de grande porte. Durante a realização da pesquisa foi analisada a rotina da função compras de materiais buscando coletar informações antes e depois da implantação do comércio eletrônico. A lógica para a realização da pesquisa relatada neste artigo perpassou pelas seguintes fases:

- **a) Planejamento:** foram definidas as questões que embasaram a pesquisa. Buscou-se por meio da revisão bibliográfica verificar o que os autores da área de compras de materiais publicaram sobre o tema comércio eletrônico.
- **b) Formulação:** a lógica de estruturação do sistema de compras foi desenvolvida com base nos escritos sobre compra pró-ativa e sobre melhoria contínua aplicada na gestão da produção.
- **c) Implantação e avaliação:** buscou-se coletar informações sobre a função de compras do estudo de caso antes e o depois da implantação do comércio eletrônico. Com os dados coletados foi possível realizar a análise do estudo tendo como objetivo verificar se ocorreu melhoria nas condições desejadas pelos usuários e também para os envolvidos com a área de compras.

Durante a escolha da solução de comércio eletrônico para a empresa estudada foi utilizada a lógica descrita por Rezende et. al. (2000): levantamento de necessidade de informação e aplicações que serão realizadas via comércio eletrônico; desenvolvimento do modelo de informações empresariais, relatando todas as informações necessárias para que o sistema atenda as especificações dos requisitos funcionais desejados; identificação e seleção das possíveis empresas fornecedoras do sistema; solicitação de proposta contendo análise e o projeto do sistema a ser desenvolvido; seleção da proposta mais adequada ao perfil da empresa pelo estabelecimento de critérios de avaliação; desenvolvimento do sistema; testes e revisões das especificações; implantação e pós-implantação do sistema.

É importante salientar que estas atividades foram realizadas por uma empresa terceirizada. O estudo de caso ficou responsável por desenvolver uma metodologia de controle, a fim de avaliar a qualidade de desenvolvimento, a adequação e a satisfação do projeto. Com os marcos definidos, contendo os pontos de avaliação de qualidade e aprovação do projeto, a gestão da terceirização de desenvolvimento do modelo de comércio eletrônico foi facilitada.

### **5. RESULTADO DA COLETA DE DADOS**

A empresa analisada é uma empresa líder na produção e comercialização de eletrodomésticos para uso em ambientes internos e externos. A dinâmica da função compras de materiais observada antes da implantação do comércio eletrônico tinha um ciclo de 10 dias e contava com a colaboração de 14 funcionários. A rotina de compras funcionava da seguinte forma: o usuário emitia uma solicitação de compras de materiais indiretos para o responsável da sua área. A solicitação era encaminhada para aprovação (assinatura) do gerente da área. Após aprovação, a requisição era enviada para a área de compras onde o comprador ficava encarregado em buscar junto aos fornecedores, no mínimo, três cotações para cada material. Tendo as cotações em mãos, o comprador fazia as devidas negociações, solicitava a aprovação do gerente de compras e emitia o pedido via sistema ERP (Enterprise resource planning). O comprador notificava o fornecedor do pedido, por meio de contato telefônico e confirmava via fax. Na data acordada, o fornecedor entregava os itens do pedido para a área solicitante.

A partir do ano de 2004, a empresa estudada começou a estruturar o seu processo de compras de materiais indiretos. Nesta época, já era intenção da empresa implantar o comércio eletrônico na função compras de materiais. Eles contrataram a empresa de consultoria, da qual a autora do artigo fazia parte, para propor e implantar melhorias para a função compras. Em aproximadamente dezoito meses o processo estava estruturado e pronto para implantar o comércio eletrônico. A empresa analisada implantou uma solução de comércio eletrônico primeiramente na função compras de materiais de consumo, isto é materiais de escritório. A área de compras de materiais indiretos atendia cerca de 500 clientes internos totalizando 1200 requisições de materiais por mês. Para atender a todas essas requisições, a empresa possuía 65 fornecedores cadastrados no seu banco de dados. Os fornecedores eram auditados trimestralmente. O sistema de comércio eletrônico registrava o desempenho de cada um e por meio de indicadores que pontuavam e criavam deméritos, de acordo com o atendimento de cada requisição de compras pelo fornecedor.

O sistema adotado também permitia a compra e cotações de materiais não catalogados e de fornecedores não cadastrados por meio da extranet. Empresas e fornecedores podiam visualizar cotações públicas de materiais e podiam cadastrar e responder aos processos de cotação. Estas funcionalidades também eram utilizadas para a pesquisa de mercado.

O sistema é um canal eletrônico que foi desenvolvido em parceria com uma empresa do ramo da tecnologia da informação (TI). A parceria foi realizada da seguinte forma: a empresa pesquisada entrava com o conhecimento da função compras e a empresa de TI, com a tecnologia, sendo que esta ficou responsável por desenvolver o "site" (Figura 1).

Com a adoção do comércio eletrônico a função compras passou a atender as solicitações com tempo médio de 1 dia. O processo de compras de materiais era todo realizado via intranet. O funcionário entrava no "site" e utilizava um catálogo eletrônico de materiais para efetuar a sua compra. Primeiramente era feita a requisição de materiais, que passava por um fluxo de aprovação pré-determinado. A requisição aprovada era enviada diretamente para o fornecedor que processava o pedido e entregava os materiais para a empresa. Os compradores efetuavam a negociação das condições de compra de materiais com os fornecedores em grandes lotes. Para realizar esta negociação, os compradores utilizavam um mapa de consumo que mostrava qual tinha sido a quantidade de cada material adquirida nos períodos anteriores. Após as negociações com os fornecedores, os compradores solicitavam a aprovação da diretoria para as condições de compras negociadas.

Tendo os acordos realizados os materiais eram disponibilizados no sistema de comércio eletrônico por meio de catálogo, de forma que os usuários pudessem solicitar os materiais desejados sem que houvesse o envolvimento direto dos compradores. Com a disponibilização do catálogo no sistema, os compradores

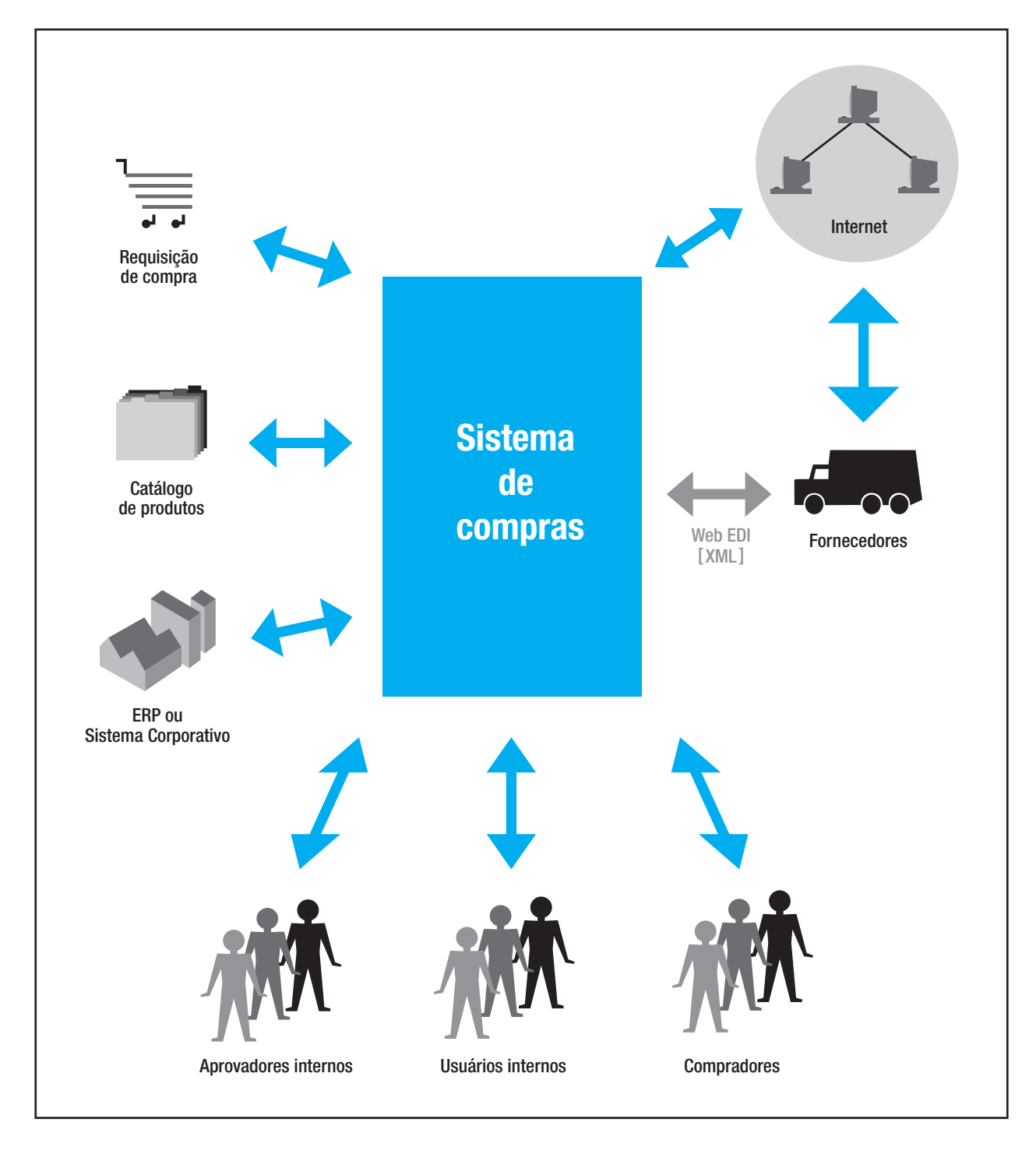

tinham a possibilidade de efetuar treinamentos visando a preparação do usuário para a utilização do sistema de comércio eletrônico e também para esclarecer as eventuais dúvidas sobre a compra de materiais.

FIGURA 1 – Lógica do sistema de comércio eletrônico da empresa

Com a implantação do comércio eletrônico na função compras de materiais da empresa o gerenciamento do sistema ficou sob responsabilidade não só dos compradores, mas também dos fornecedores. O fornecedor tinha a responsabilidade de fazer a manutenção das ordens de compra enviadas para ele e também devia justificar atrasos e realizar a programação de entrega de cada ordem de compra. Os fornecedores homologados cadastravam formas diferenciadas de pagamento com os seus respectivos índices de reajuste. Desta forma, os usuários podiam escolher uma condição de pagamento mais favorável ao seu centro de custo. O fornecedor gerenciava e respondia os processos de cotação de materiais submetidos a ele, bem como acompanhava o andamento das pesquisas de mercado fazendo pesquisas no histórico de cotações que participou.

O sistema de comércio eletrônico adotado pela empresa estudada possibilita a compra de materiais em um esquema similar ao das lojas virtuais (interface amigável e interativa), isto é, através de um carrinho de compras e um catálogo eletrônico de materiais. Para criação de requisições de compra, o usuário utilizava um portal na intranet da empresa, ou seja, o acesso é realizado via browser (navegador padrão Internet). No momento que o usuário fazia a solicitação de compra de material, o sistema de comércio eletrônico integrado ao sistema ERP da empresa, verificava a existência de estoque do material. Se positivo o material automaticamente era disponibilizado ao usuário, caso contrário e também mais comum devido ao estoque mínimo da empresa, o material era solicitado ao fornecedor.

A aprovação de cada pedido de compras era realizada pelo gerente de cada centro de custo da empresa. A partir do momento em que o usuário emitia uma solicitação de compras de materiais, o sistema a direcionava para um fluxo de aprovação de acordo com cada centro de custo que o usuário solicitante pertencia. No caso da ausência do encarregado pela aprovação, direcionava-se essa função para outras pessoas designadas da equipe até sua liberação ou recusa, de acordo com o tempo preestabelecido de aprovação de cada material. Após a aprovação, essa requisição era enviada para o fornecedor escolhido, o qual ficava responsável por notificar o aceite do pedido e a previsão de entrega, assim como, realizar o acompanhamento do pedido via sistema de comércio eletrônico. Para tanto, o fornecedor tinha que disponibilizar as informações neste sistema.

O usuário tinha acesso ao sistema e podia verificar quando o seu pedido seria entregue e em que etapa da cadeia produtiva ele encontrava-se. A entrega dos materiais era realizada pelo fornecedor no local preestabelecido. A "Recepção de material" da empresa ficava responsável por executar a baixa da ordem de compra, avisar ao colaborador sobre o recebimento dos materiais e realizar a avaliação do desempenho do fornecedor. A partir deste momento, a informação sobre o pedido de compras, juntamente com as notas fiscais, era direcionado para o sistema corporativo ERP responsável por dar continuidade a fluxo de pagamento e controle do pedido.

Até então foram apresentadas as etapas operacionais do processo de compras de materiais indiretos realizadas pela empresa. A partir daqui serão relatadas as etapas com foco estratégico que a empresa passou a realizar para gerenciar o seu sistema de comércio eletrônico.

A realização do catálogo de materiais era de responsabilidade dos compradores e nele continha as especificações, as condições de compra, a foto e as particularidades de cada material associando-o as subfamílias de materiais com contas contábeis específicas, de forma a evitar erros na contabilização do material e maior facilidade de uso para os colaboradores. O catálogo de materiais era multifornecedor, sendo que cada um deles pode atualizar sua linha de materiais e preços de forma semi-automática ou totalmente automática com transferência de dados. Todas as alterações de preços são auditadas pela área de compras da empresa em questão que aprova ou não as alterações.

A administração dos materiais presentes no catálogo e suas relações de fornecimento eram administradas diretamente pelos compradores de forma semi-automática. O fornecedor executava um "download" do seu catálogo, atualizava o mesmo, e realizava um "upload" para o sistema de comércio eletrônico da empresa. Todo o processo de alteração do catálogo de materiais era auditado. As alterações eram encaminhadas para o comprador responsável por aquele fornecedor, o qual, por sua vez, tinha a responsabilidade de analisar as alterações, aprovar ou reprová-las. O controle de fornecedores era realizado pelos compradores através de dois catálogos: homologados e bolsa de empresas. Os fornecedores homologados eram aqueles cujos materiais estavam presentes no catálogo. Os fornecedores da bolsa de empresa eram aqueles indicados pelos colaboradores ou cadastrados como possíveis fornecedores pela área de compras ou pelo "site extranet" e que não possuíam histórico de fornecimento.

Com a utilização da bolsa de empresas o comprador captava novos fornecedores para o sistema de comércio eletrônico por meio de pesquisas de mercado. Assim, futuros fornecedores podiam cadastrarse, bem como submeter suas tabelas de preços de materiais. Os compradores ficavam responsáveis pela manutenção e cadastro (dados gerais, datas início/fim, forma e valores de pagamento) de contratos. Este módulo do sistema também funcionava como um agente de avisos automáticos sobre datas de pagamento e de expiração de prazos. Os compradores consultavam o mercado para descobrir referenciais de preços e fornecedores com a finalidade de requisitar compras ou auxiliar na formatação de orçamentos e planos de investimentos. Neste processo, o setor de compras definia os materiais que fariam parte da pesquisa. A pesquisa permitia a anexação de arquivos ou texto em um campo observação. Anexada à pesquisa, seguiram dados de histórico de consumo do material na empresa, para que os fornecedores pudessem visualizar qual era a demanda no material.

Com os materiais definidos, o setor de compras decidia quais fornecedores participariam da pesquisa. Além destes parâmetros, os compradores definiam também o prazo de vigência, sendo opcionais: preço mínimo, prazo de entrega e condições de pagamento. A pesquisa definida era publicada no sistema de comércio eletrônico com acesso público (Internet) até que o prazo expirasse ou que todas as empresas envolvidas respondessem. Com o prazo expirado a cotação retornava à área de compras. A estratégia de compras era realizada pelos compradores tendo como finalidade definir regras de agrupamento e famílias de pedidos de compra entre fornecedores que possuíam contratos de fornecimento com o cliente. Este método de trabalho proporcionava maiores níveis de descontos e a redução de custos logísticos. Na estratégia de compras, existia um acordo preestabelecido entre a área de compras e o fornecedor. Todas as requisições de determinado material, participante de uma estratégia de compras, eram agrupadas e transmitidas sempre para o fornecedor, sem passar por pesquisa de mercado.

Com a realização das compras de materiais indiretos pelo sistema de comércio eletrônico a empresa conseguia realizar um acompanhamento do processo de compras de materiais com as informações que eram geradas pelo sistema dentro dos seguintes parâmetros:

- **a) Performance e qualidade de fornecedores:** o sistema registrava o desempenho e a qualidade dos materiais vendidos através do registro automático de ocorrências que geravam os deméritos nos indicadores de qualidade dos fornecedores, atribuindo-lhes graus que os categorizavam de acordo com as suas avaliações e o volume de fornecimento. Esta funcionalidade registrava a pontuação de acordo com as variáveis: prazo de entrega, preço e quantidade de entrega dos pedidos realizados. Com isso, os compradores tinham condições de avaliar a situação e a qualidade de cada fornecedor. O processo de avaliação era integrado ao "módulo de recepção" que monitorava e avisava o fornecedor e a área de compras quando existiam pendências e anomalias registradas na avaliação de cada fornecedor;
- **b) Estatísticas:** o sistema também registrava estatísticas diárias de compra de materiais, além de relatórios de comportamento de consumo de materiais ou centros de custo. Eram dois tipos de estatísticas: gerais e pessoais. As estatísticas gerais mostravam informações de todo o sistema de compras e as informações pessoais, somente estatísticas de compras do colaborador que acessou o material. Com isso era possível verificar a demanda de cada material e utilizar essa informação para negociar, junto aos fornecedores, melhores condições de compra;
- **c) Relatórios:** além das estatísticas (prazo médio de entrega por fornecedor e família de materiais, variação de preços, comparações de prazos de entrega) o sistema gerava relatórios com características de

cada fornecedor (dados do fornecedor, avaliação atual, histórico de pedidos + situação final, pedidos pendentes atuais + situação atual) e também informações como: fornecedores em atraso (todos os pedidos em atraso agrupados por fornecedor, constando os deméritos e as justificativas do fornecedor) e abonos (abonos efetuados e suas justificativas por fornecedor);

 **d) Notícias:** O sistema de comércio eletrônico utilizado pela empresa também atuava como meio de comunicação entre a área de compras, usuários e fornecedores. A área de compras registrava notícias no sistema e designava quem podia acessá-las (fornecedores, usuários, compras ou todos) e a notícia era publicada instantaneamente no sistema.

# **6. ANÁLISE DOS RESULTADOS DA EMPRESA ESTUDO DE CASO**

Após implantação do comércio eletrônico percebeu-se que o processo de compras de materiais da empresa em questão obteve um alto nível de maturidade. A Tabela 1 ilustra este nível de maturidade do processo em lide tendo como parâmetro o perfil do processo de compras de materiais, o estágio de desenvolvimento dos sistemas de informação e o estágio de competência do comprador.

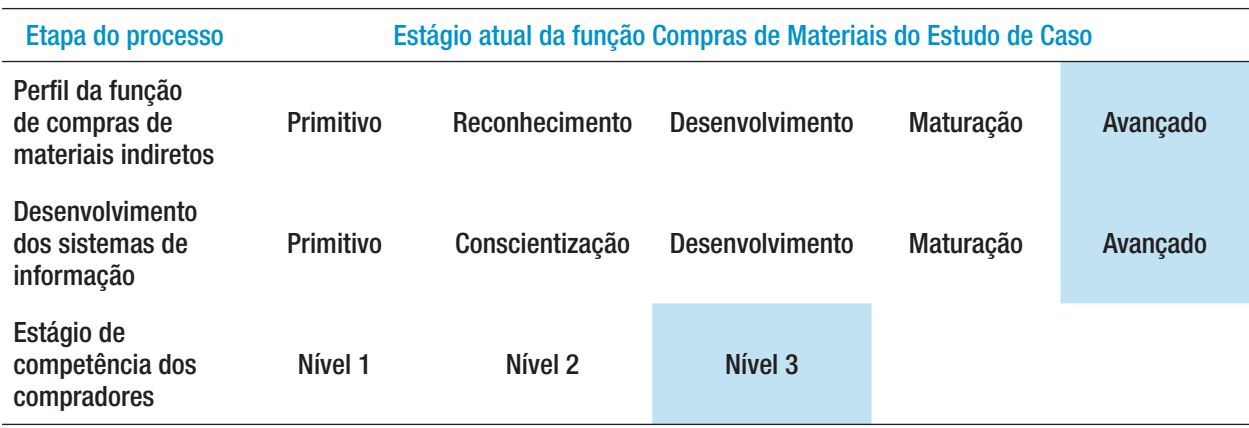

TABELA 1 – Diagnóstico da função de compras de materiais da empresa estudo de caso

Durante a realização da coleta de dados verificou-se que a responsabilidade de efetuar as compras diárias de material era dos usuários, visto que, antes de disponibilizar as informações, os compradores realizavam as negociações em grandes lotes. Segundo Jones (2000) estas são características típicas do estágio "avançado" de desenvolvimento do processo de compras de materiais, em que as economias, durante as negociações, podem chegar até 30%. Quanto ao estágio de competência dos compradores, verificou-se que estes trabalhavam de forma pró-ativa. O comprador participava plenamente do processo de compras e, ainda, integrava-se às reuniões com diretores para a tomada de decisão sobre a compra de materiais. O comprador estava preocupado em formar parcerias com os fornecedores e plenamente envolvido na atividade de avaliação deles. Segundo Barnes e McTavish (1983) estas características enquadram-se ao "nível 3" de maturação da competência dos compradores.

Quanto ao sistema de informações, verificou-se que os bancos de dados encontravam-se totalmente integrados e eram conectados via comércio eletrônico com os fornecedores e clientes. Segundo Baily et. al. (2000) esta forma de estruturação do processo de compras de materiais caracteriza o sistema de informação como sendo um exemplo típico do estágio "avançado" de maturação. Analisando com mais detalhes as ações da empresa avaliada quanto a adoção do comércio eletrônico percebeu-se que algumas decisões quanto às atribuições do sistema contribuíram significativamente para o sucesso da sua implantação. Por exemplo:

- **a) Alcançar a satisfação do cliente interno:** a empresa decidiu implantar a solução de comércio eletrônico primeiramente no processo de compras de materiais indiretos, isto é, materiais de escritório. Essa decisão estratégica vai ao encontro de Faraco (1998) o qual afirma que se deve buscar alcançar primeiramente a satisfação do cliente interno a fim de obter um retorno mais rápido da eficiência do sistema e reduzir o volume de solicitações e negociações fragmentadas.
- **b) Descentralização das compras:** com a implantação do comércio eletrônico no processo de compras de materiais da empresa em questão, conseguiu-se automatizar todo o seu processo de compras, desde a requisição, feita diretamente pelos usuários, passando pelo fluxo de aprovação, emissão do pedido para os fornecedores até a recepção dos materiais. Desta forma, os colaboradores envolvidos com compras podem focar atividades que agregam valor como grandes negociações, busca e avaliação de fornecedores, cotação e análise em grandes lotes corroborando com as idéias de Herbig et al (1996).
- **c) Rastreamento do processo:** além do fluxo de aprovação e da troca eletrônica de dados com os principais fornecedores, a solução também atende a demanda do setor de compras na área de administração de fornecedores.
- **d) Compra de materiais não catalogados:** O sistema adotado também permitia a compra e cotações de materiais não catalogados e de fornecedores não cadastrados, através de uma extranet. Esta opção do sistema era de grande valia para a organização visto que freqüentemente esta tinha necessidade de buscar novos fornecedores. Empresas e fornecedores podiam visualizar cotações públicas de materiais e, através da extranet, podiam se cadastrar e responder a estes processos de cotação. Estas funcionalidades também eram utilizadas para pesquisa de mercado. Através delas, a empresa criava processos de análise de consumo, mostrando o seu perfil, quantidade de materiais adquiridos por período de tempo, condições de pagamento e outras variáveis do processo de compras.
- **e) Possibilidade de controle:** as estatísticas geradas pelo sistema de comércio eletrônico da empresa permitia a análise do cenário de compras de materiais de consumo, incluindo o histórico de variação de preços, prazos de entrega e condições de pagamento de qualquer material e fornecedor.

Até o término da pesquisa a empresa em lide atingiu uma redução de custos operacionais da ordem de 50% na divisão de compras de material indireto. O tempo de processamento das solicitações de compras foi reduzido de 10 para 1 dia.

# **7. CONCLUSÃO**

Este artigo apresenta parte dos resultados obtidos com o projeto "Investigação sobre métodos de estruturação da função compras de materiais para viabilizar a implantação do comércio eletrônico no ambiente industrial" que foi iniciado no ano de 2002 e finalizado no ano de 2007. O projeto foi realizado pelos integrantes do grupo gestão e inovação da Universidade Federal do Paraná.

O artigo relata os principais resultados obtidos, ao longo de dezoito meses, durante a investigação da rotina de funcionamento da função compras antes e após a implantação do comércio eletrônico na compra de materiais indiretos de uma indústria de grande porte. Baseado na coleta de dados realizada no estudo de

caso verificou-se que existia grande satisfação na utilização do sistema e também expectativa de um resultado positivo por parte da equipe de compras.

Analisando a situação geral do processo de aquisição de materiais da empresa estudo de caso verificou-se que este está direcionado para atividades pró-ativas. Verificou-se também que existia um grande comprometimento dos envolvidos no processo, principalmente dos colaboradores da área de compras e da diretoria de compras.

Enfim, conclui-se que o sucesso da implantação do comércio eletrônico na função compras de materiais atingiu as expectativas da empresa, principalmente, porque o resultado obtido gerou satisfação além tanto para os clientes internos como para os externos.

# **8. REFERÊNCIAS BIBLIOGRÁFICAS**

ALBERTIN, L. A. **Comércio eletrônico** – modelo, aspectos e contribuições de sua aplicação. 3.ed. São Paulo: Atlas, 2001.

AMBER, S. W. **An object-oriented architecture for business-to-consumer eletronic commerce on the Internet**. SIGS Books, 1997.

AMORIN, G. M. Estratégias para difusão de um ambiente virtual para comércio eletrônico via Internet. **Dissertação de mestrado**. Florianópolis: Universidade Federal de Santa Catarina, 1999.

ANGELES, R.; NATH, R. An empirical study of EDI trading partner selection criteria in custumer-supplier relationships. **Information & Management 37**, New York: Elsevier Science, pp. 241-255, 1999.

ARNOLD, J. R. T. **Administração de Materiais**. São Paulo: Atlas, 1999.

BAILY, P.; FARMER, D.; JESSOP, D.; JONES, D. **Compras** – Princípios e Administração. São Paulo: Atlas, 8a.ed, 2000.

BARNES, J. G.; MCTAVISH, R. Segmenting industrial markets by buyer sophistication. **European Journal of Marketing**, 1983.

BLUMENSCHEIN, A.; FREITAS, L. C. **Manual Simplificado de Comércio Eletrônico**, São Paulo: Aquariana, 2000.

COLLINS, S. **E-mail:** a practical guide. Butterworth – Heinemann, Oxford, 1995.

CROSS, G. J. How e-business is transforming supply chain management. **Engineering Management Review**, Faulkner & Gray, pp. 17-29, 2000.

CUNNINGHAM, M. J. **Como implementar estratégias de e-commerce entre empresas**. Rio de janeiro: Campus, 2000.

DIAS, M. A. P. **Administração de Materiais**. 4a.ed., São Paulo: Atlas, 2000.

FARACO, R. A. Uma arquitetura de agentes para negociação dentro do domínio do comércio eletrônico. **Dissertação de mestrado**. Universidade Federal de Santa Catarina, Florianópolis, 1998.

GIMENEZ, J. C. **Business e-mail communication: some emerging tendencies in register enghish for specific purpose**. n. 19 (2000), New York: Elsevier Science, pp. 237-251, 2000.

GRILO, A. C. The development of electronic trading between construction firms. **PhD thesis**. University of Salford,1998.

HALPER, M. Portal Pretense – the recent splurge on portal exporsure has left many ecommerce companies searching for a new life. **Business 2.0 Magazine**, September, pp. 43-49, 1999.

HERBIG, P.; O'HARA, B. International procurement practices: a matter of relationships. **Management Decision**, MCB University Press, pp. 41-45, 1996.

ISATTO, E. L. As relações entre empresas construtoras de edificações e seus fornecedores de materiais. **Dissertação de Mestrado**, Universisdade Federal do Rio Grande do Sul, Porto Alegre, 1996.

KAMPAS, P. J. Road map to the e-revolution. **Engineering Management Review**, pp. 81-93, Faulkner&Gray, 2001.

KOTHANDARAMAN, P.; WILSON, D. T. The Future of Competition – Value-Creating Networks, **Industrial Marketing Management**, New York: Elsevier Science, 2001, pp. 379-389.

MCLOUGHLIN, B. Electronic data interchange. In: **IT strategy for business**. London: J. Peppard, 1995.

PALACIOS, V. H. R. **Gestão da Qualidade na Construção Civil**. Gerenciamento do Setor de Suprimentos em Empresas de Construção de Pequeno Porte, Rio Grande do Sul: Sinsduscon, 1995.

PAPAZOGLOU, M. P.; TSALGATIDOU, A. Business to business electronic commerce issues and solutions. **Decision Sopport Systems**, New York: Elsevier Science, 2000, pp. 301-304.

PEPPERS, D.; ROGERS, M. **One to one** – Customer Development Strategies for the Business-to-business World, 2001.

RESENDE, R. S. F.; MEIRA JR, W. ; MURTA, C. **Comércio Eletrônico na WWW**. 1a.ed. São Paulo: Escola de Computação – IME/USP, v. 1, pp. 167, 2000.

THELWALL, M. Who is using the .co.uk domain? Professional and Media adoption of the web. **International Journal of Information Management 20** (2000), New York: Elsevier Science, pp. 441-453, 2000.

UNAL, A. **Electronic commerce and multi enterprise supply/value/bussiness chains**. New York: Elsevier Science, Information Sciences, 2000, pp 63-68.

VENKATRAMAN.N. **IT** – enduced business reconfiguration in the corporation, New York: Oxford University Press, pp. 122-158, 1991.

YIN, R. K. Case study research: design and methods. 2a.ed. **Applied Social Reasearch Methods Series**, Sage Publications, v. 5, 2001.